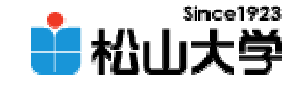

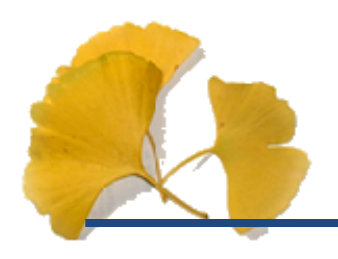

<http://www.cc.matsuyama-u.ac.jp/~dan/education/application/>

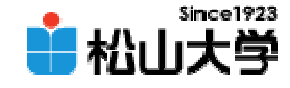

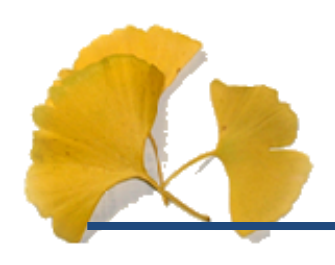

# tree2.c

dan@cc.matsuyamau.ac.jp

## #O7

### C \>tree2 exe

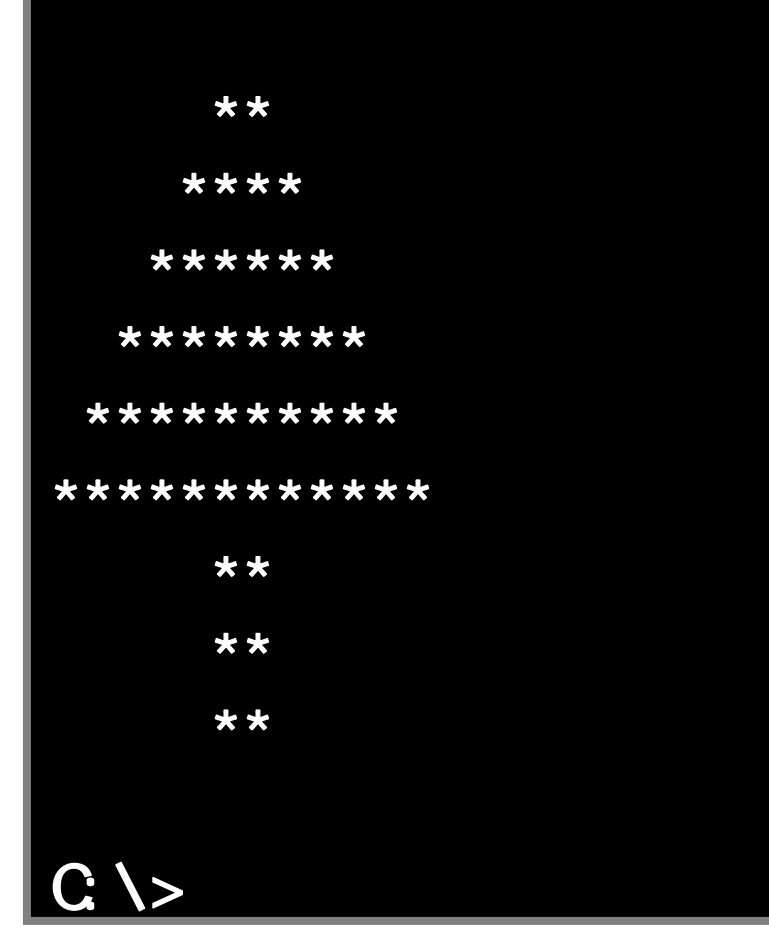

2007 10 24

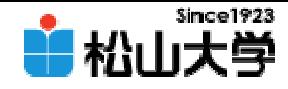

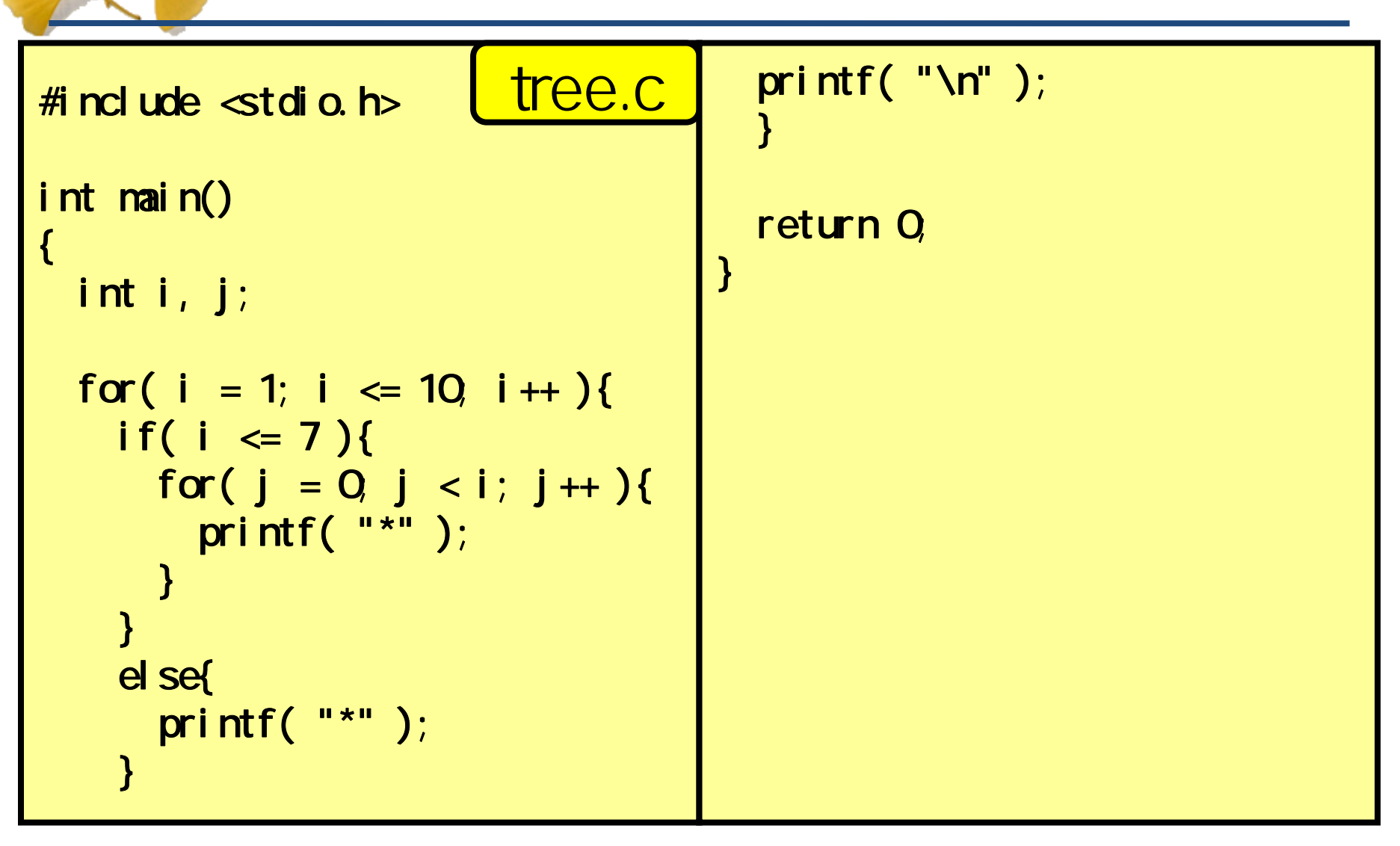

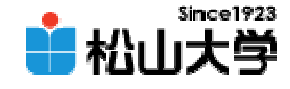

```
1: #include <stdio.h>
 2:
 3: int
main()
 4:
     {
 5: int i, j;
 6:
 7:for( i = 1; i <= 10; i ++ ){
 8:if( i \le 7 ){
 9:for( j = 0, j < 7 - i; j++)10: printf( " " );
11:
            }
12:\mathsf{for} \,(\, \, j \ = 0, \, \, j \ < (\, \, i \ - \ 1\, )\, * 2 \, j ++ \, )\{13:printf( "*" );14:
            }
15:
         }
                                                    tree2.c
```
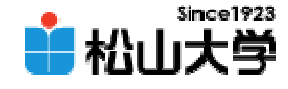

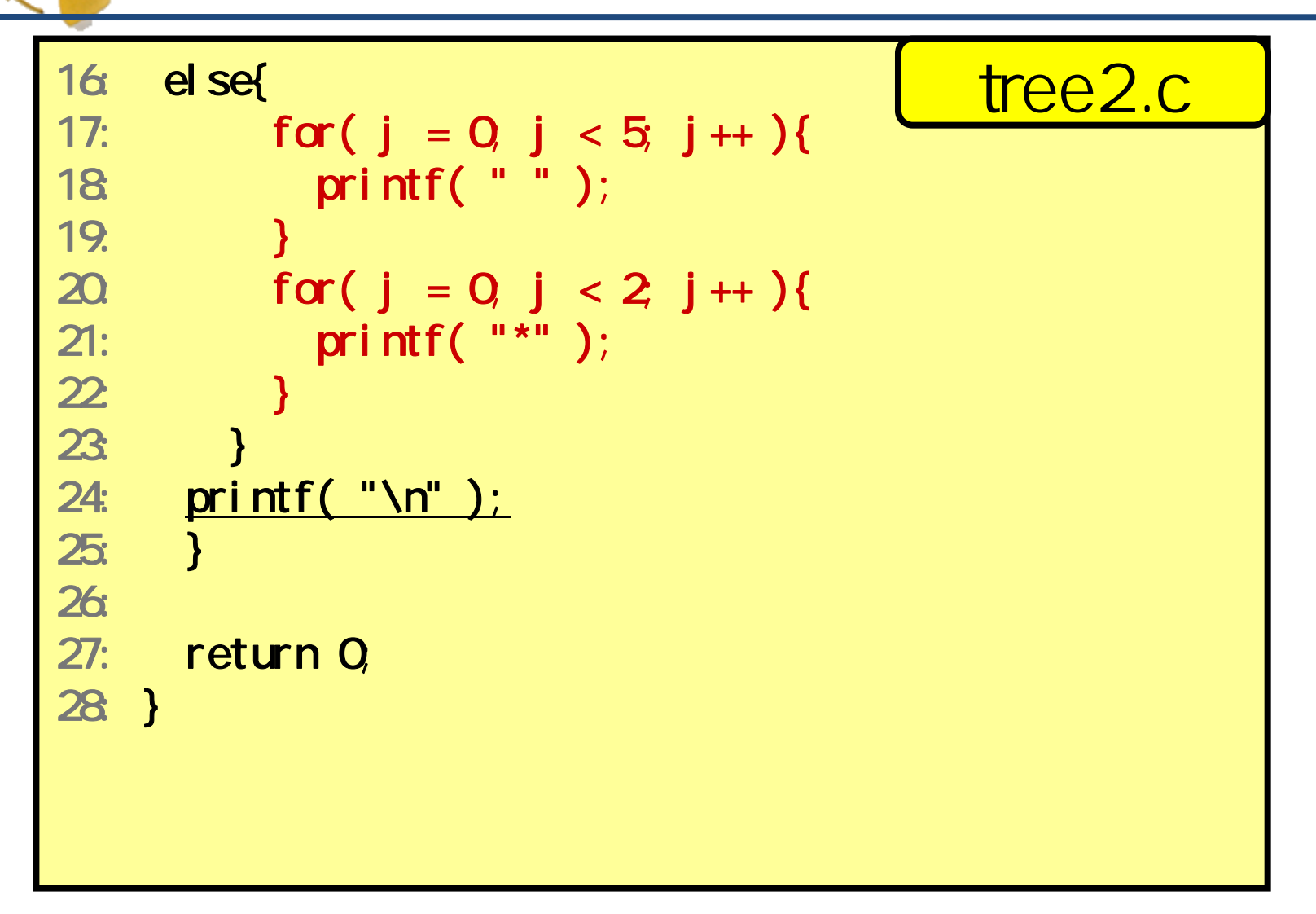

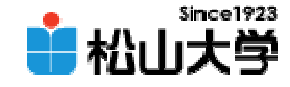

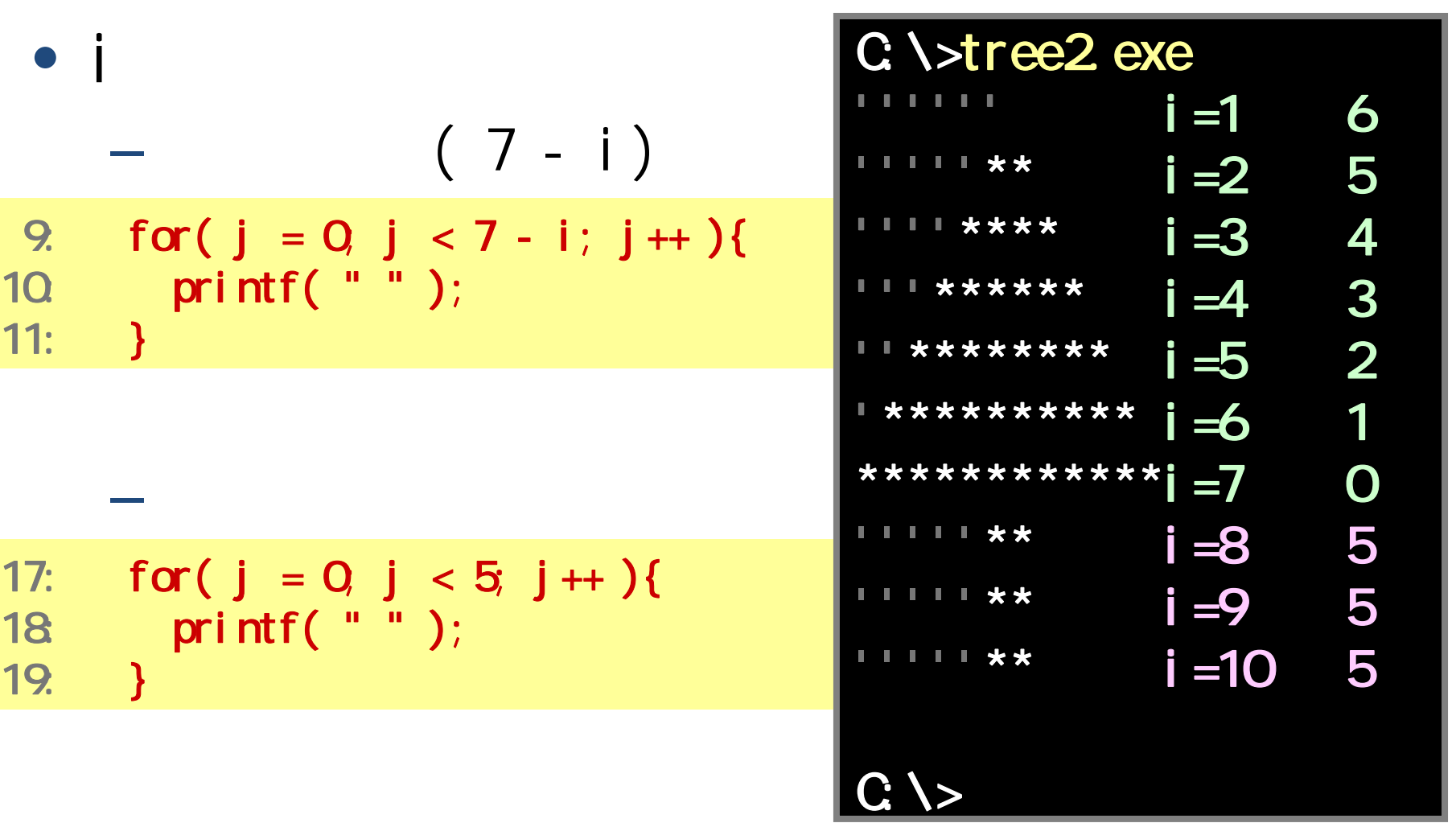

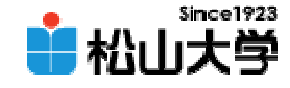

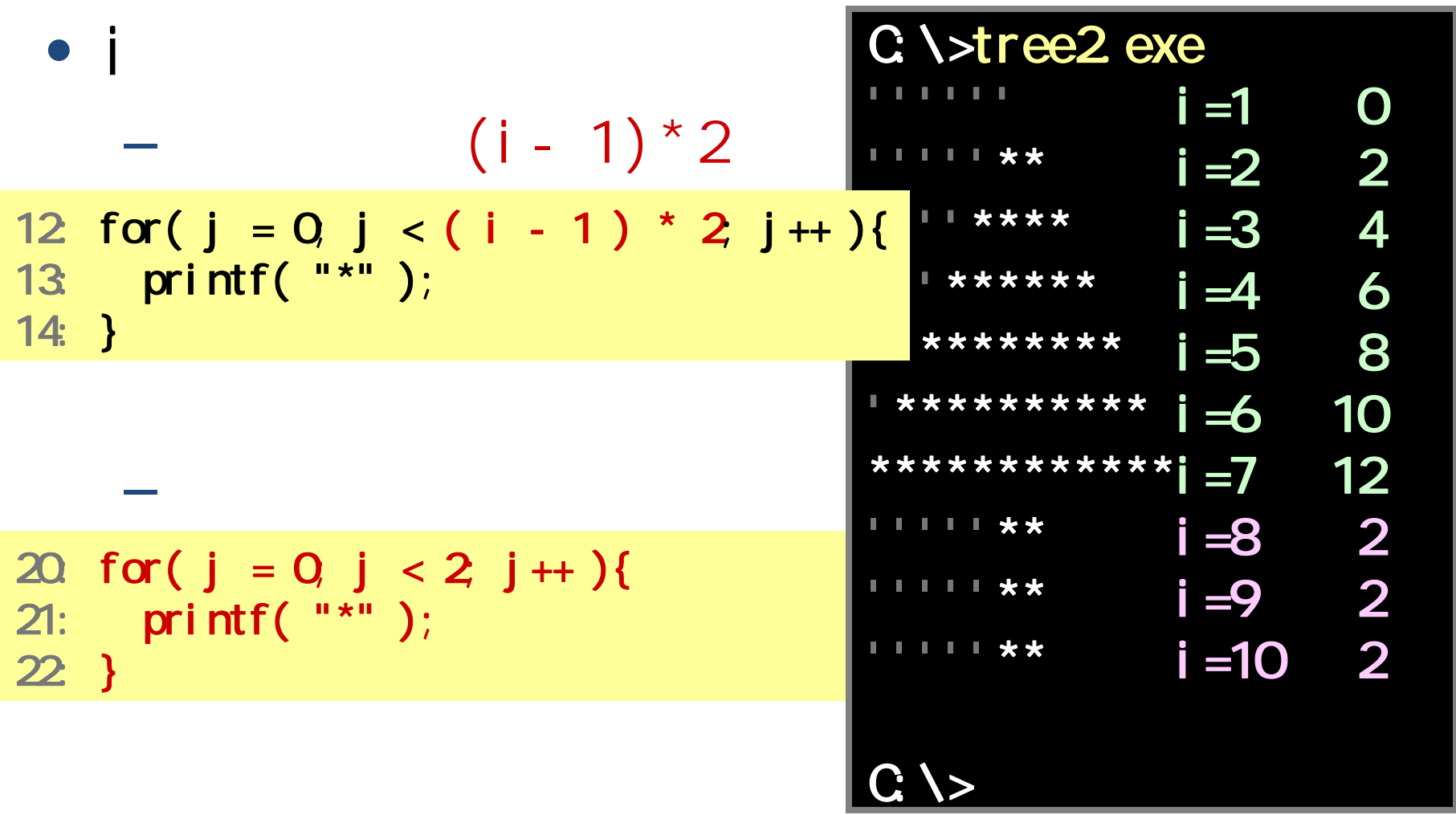

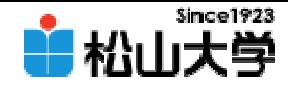

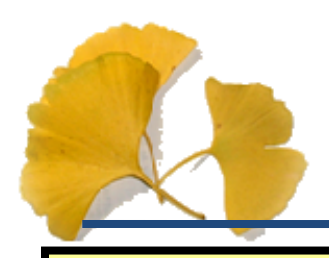

### #include <stdio.h>

```
int main()
{
  int i, j;
 for( i = 1; i \leq 10 i ++ ){
   if( i \le 7 ){
     for( j = 0; j < 12; j + 1){
       if( 7 - i \le j 8& j \le 4 + i ){
         printf("**");
        }
       else{
         printf( " " );
       }
     }
   }
   else{
     printf( " ** " );
   }
   printf(''\n'');
  }
 return 0;
}
```

```
#include <stdio.h>
int main()
{
  int i, j;
 for( i = 1; i \le 10, i + 1){
   if( i \le 7 ){
     for( j = 0; j < 12; j++)7 - i <= j && j <= 4 + i ?
         printf( "*" ) : printf( " " );
     }
   }
   else{
     printf( " ** " );
    }
   printf(''\n'');
  }
 return 0;
}
```
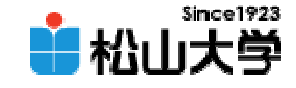

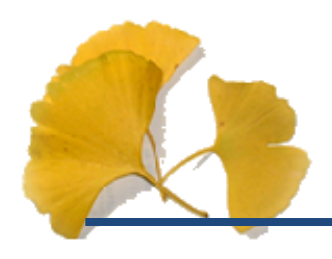

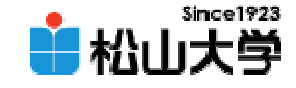

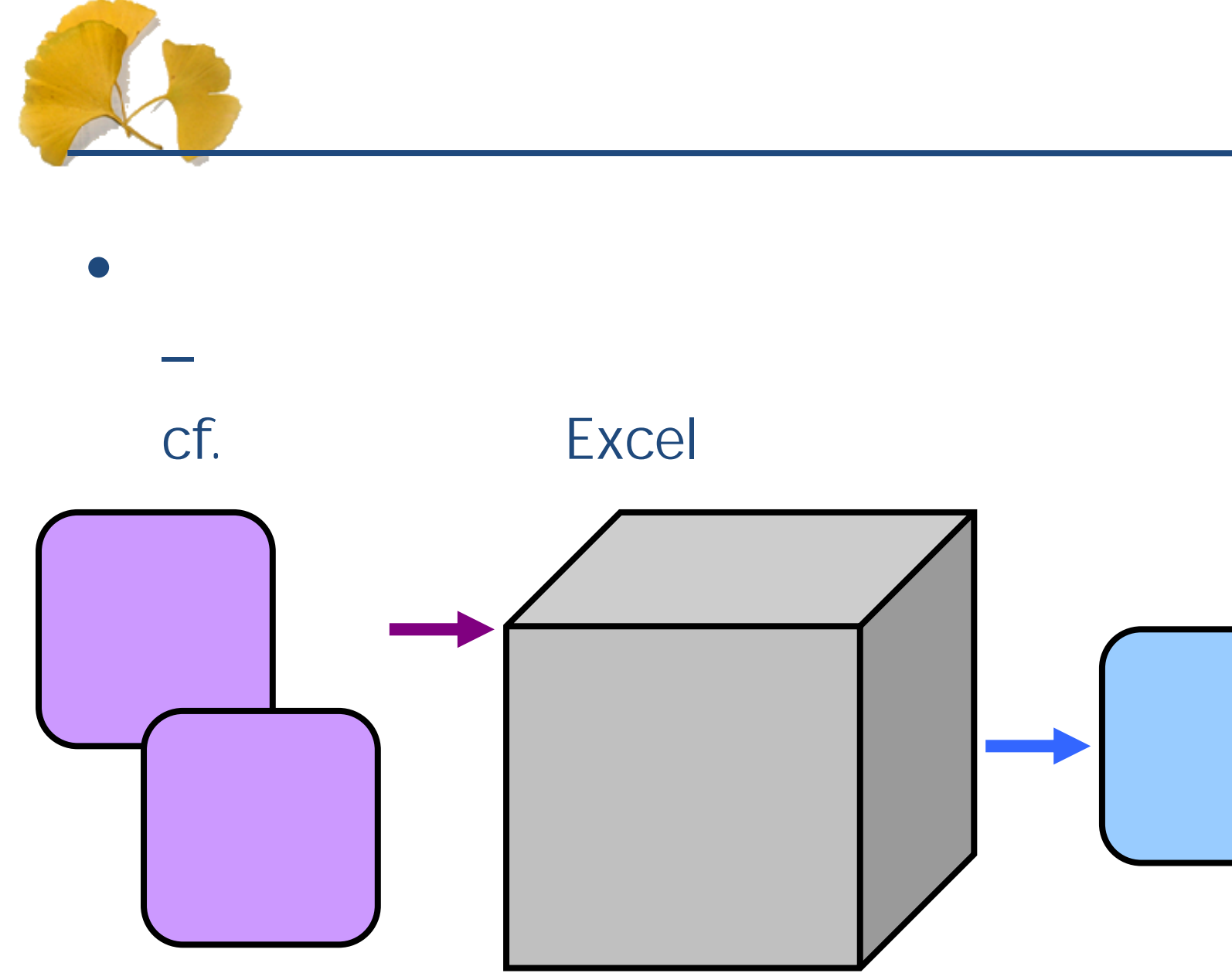

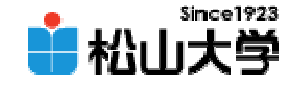

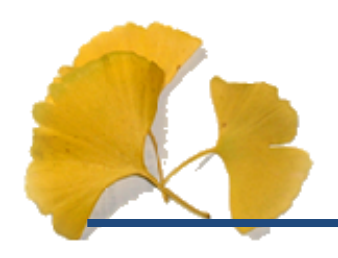

```
int function( int x )
{
        \overline{\frac{1}{2}}return 0;
}
int main()
{
        function(10);
                 :
```
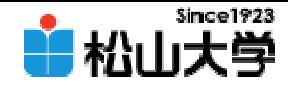

```
#include <stdio.h>
int sum(intx, inty)
{
 return x + y;
}
int main()
{
  int a, b, result;
 printf( "a = " );
 scanf( "%d", &a );
 printf( nb = " );
 scanf( "%d", &b );
                                   result = sum(a, b);
                                   print('Ans. %and');
                                   return 0;
                                 }
                                                        add.c
```
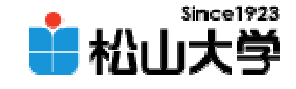

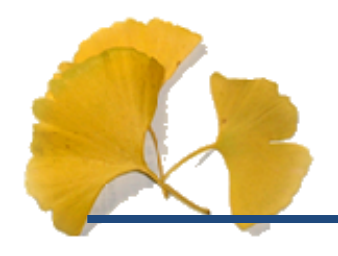

 $\bullet$ sum

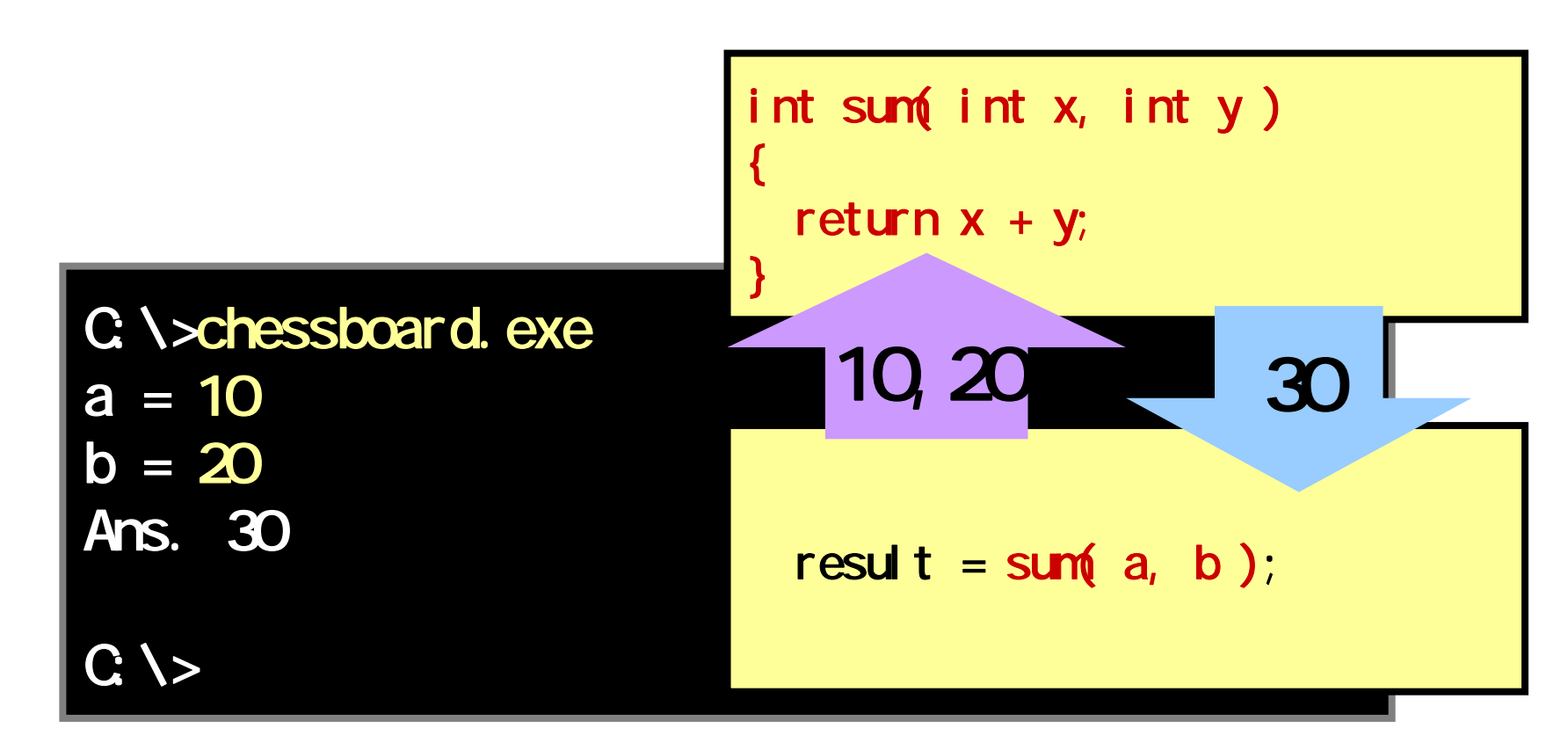

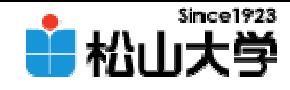

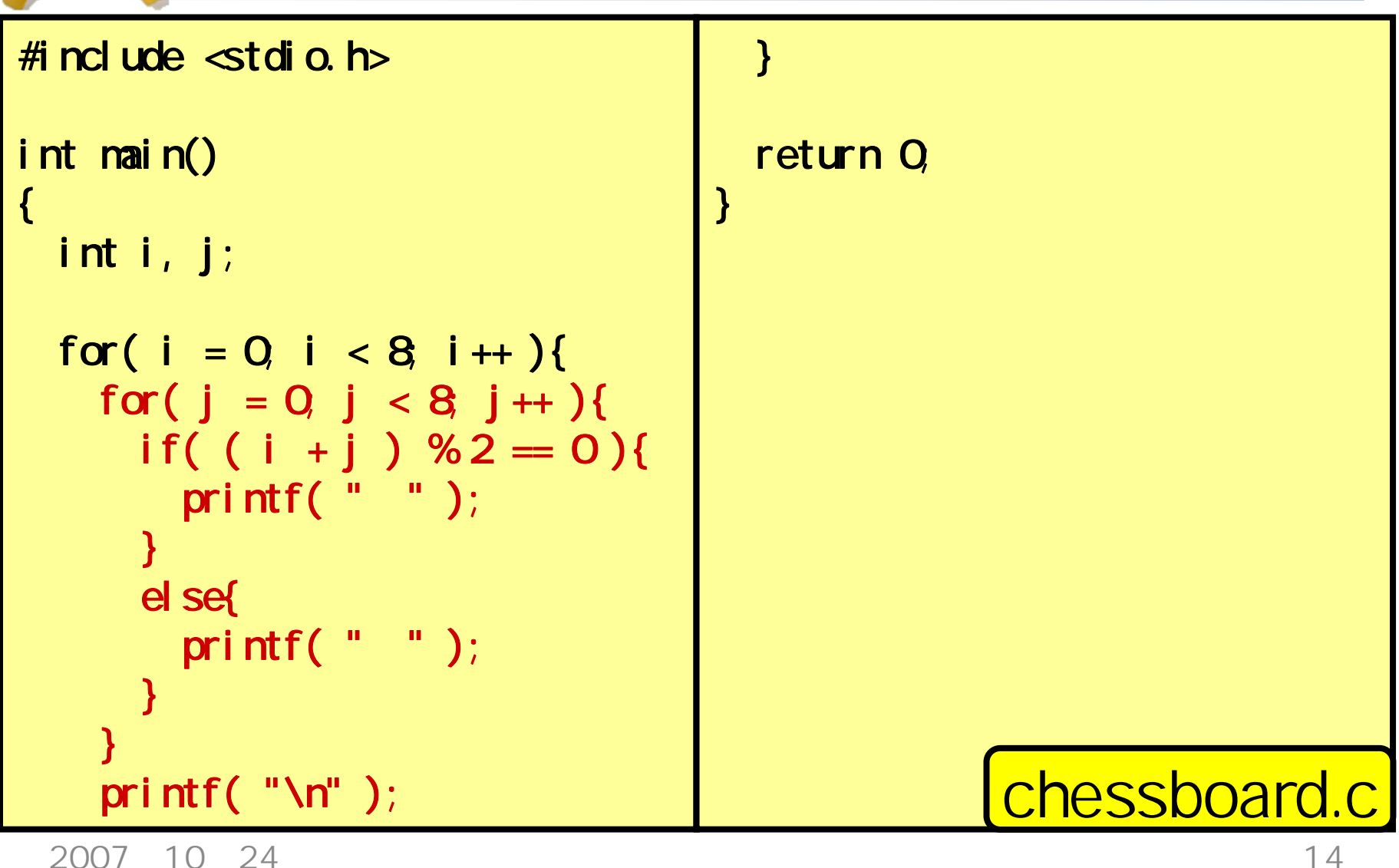

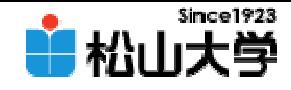

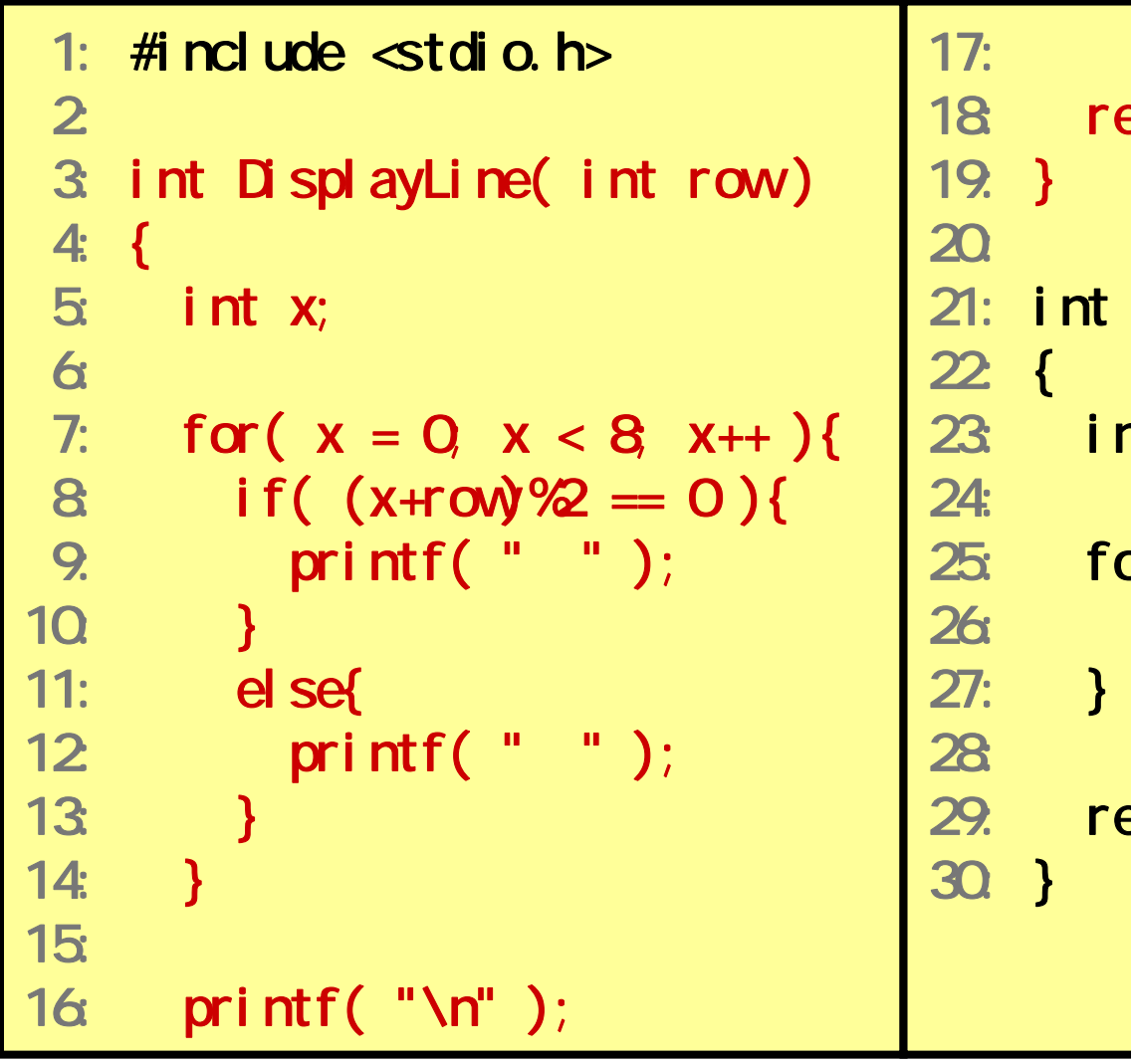

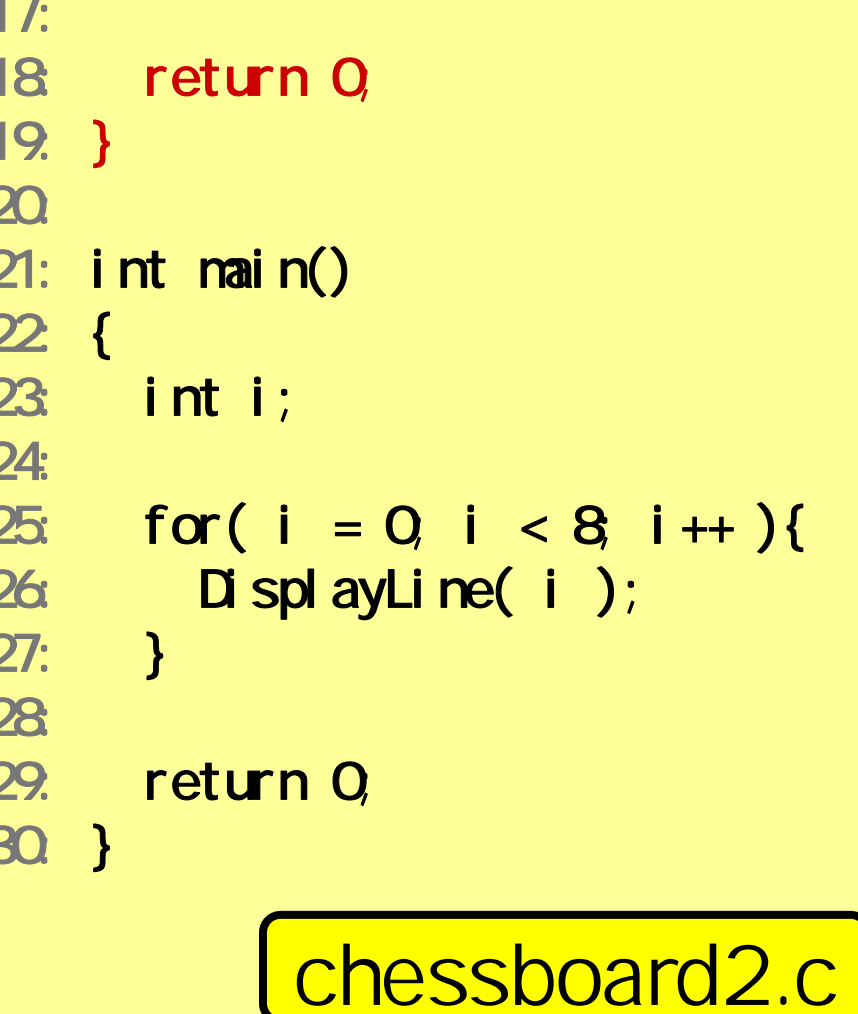

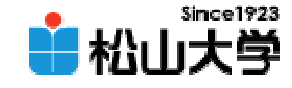

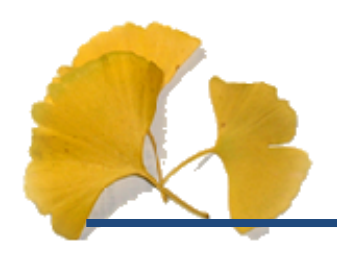

## C \>chessboard2 exe

 $\overline{C}$ 

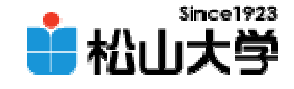

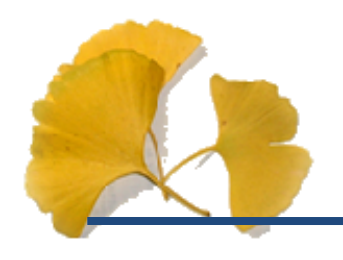

• chessboard2.c

# chessboard3.c

**Hart Communication** dan@cc.matsuyama-u.ac.jp –ログラミング課題#08

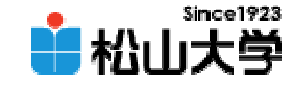

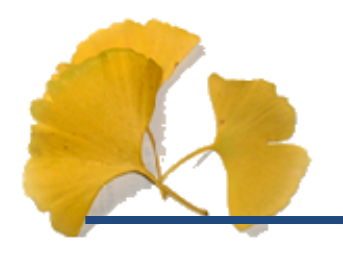

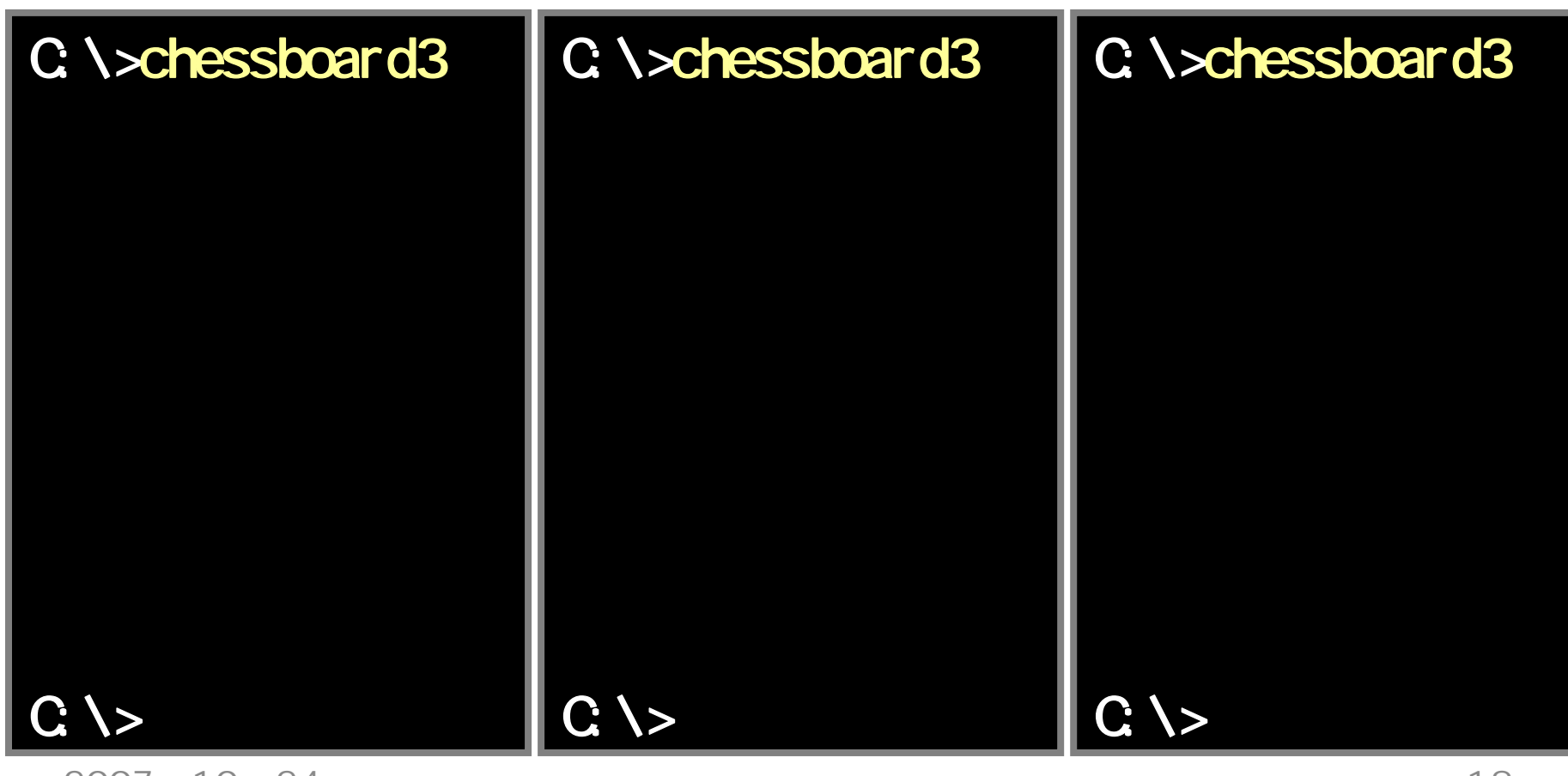

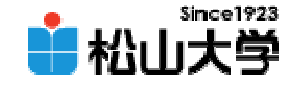

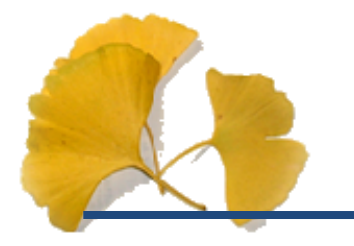

•

**Hart Community** 

### $\bullet$  $-10$  26